# МЕТОДИЧЕСКИЕ РЕКОМЕНДАЦИИ ПО ВЫПОЛНЕНИЮ КУРСОВОГО ПРОЕКТА

**по МДК 01.03 Электрическое и электромеханическое оборудование ПМ.01 Организация технического обслуживания и ремонта электрического и электромеханического оборудования для студентов очной и заочной формы обучения специальности 13.02.11 Техническая эксплуатация и обслуживание электрического и электромеханического оборудования (по отраслям)**

> *Автор: Стриевич Лидия Вячеславовна преподаватель ГАПОУ РХ СПТ Г. Саяногорск*

#### **Пояснительная записка**

Методические рекомендации предназначены для оказания учебно-методической помощи студентам 3 курса специальности 13.02.11 Техническая эксплуатация и обслуживание электрического и электромеханического оборудования (по отраслям) при разработке и выполнении курсового проекта.

Методические рекомендации составлены на основании рабочей учебной программы МДК.01.03. Электрическое электромеханическое оборудование профессионального модуля ПМ.01. Организация технического обслуживания и ремонта электрического и электромеханического оборудования.

*Цель* методических рекомендаций: формирование у студентов умения комплексного решения вопросов проектирования силового электрооборудования промышленных установок.

#### *Задачи:*

 формировать умения расчета и выбора электрооборудования и кабельной продукции;

 формировать умения проектирования электрических схем по заданным технологическим параметрам, вычерчивания схем в соответствии с требованиями ГОСТ с использованием программ Компас и Visio;

 формировать умения производить маркировку схем, выполнять описания элементов электрических cxем;

развивать навыки самостоятельной исследовательской деятельности.

# *Актуальность методической разработки*

ФГОС по специальности 13.02.11 Техническая эксплуатация и обслуживание электрического и электромеханического оборудования (по отраслям) рассматривает проведение государственной итоговой аттестации в форме выпускной квалификационной работы и демонстрационного экзамена. Задания для демонстрационного экзамена разрабатываются в соответствии с требованиями ФГОС, профстандартов и требований работодателей, в соответствии с которыми специалист должен уметь проектировать и монтировать электрические системы во всех видах коммерческих, жилых и промышленных строительных объектов, быстро и с соблюдением норм безопасности выполнять техническое обслуживание и ремонт электрооборудования и систем электроснабжения. Поскольку вопросы проектирования и монтажа рассмотрены в курсовом проекте, можно сделать вывод об *актуальности* и своевременности данной методической разработки.

*Оригинальность и новизна данной разработки* заключается в применении актуальных технологий, таких как проектная технология, практикоориентированная технология. Практикоориентированность направлена на основные промышленные механизмы базовых предприятий г. Саяногорска – САЗ, ХАЗ, САЯНАЛ, на которых студенты проходят практику, и соотнесение с *профстандартами*:

*Электромонтажник домовых электрических систем и оборудования* (обобщенная трудовая функция В/01.3 Выполнение текущего технического обслуживания домовых силовых требует необходимые умения: определять внешний вид кабелей, проводки, коммутационной аппаратуры, подбирать материалы и электромонтажный инструмент согласно сменному заданию);

*Работник по эксплуатации, ремонту и обслуживанию подъемных сооружений* (обобщенная трудовая функция А/03.4 Техническое обслуживание и ремонт электрического оборудования требует необходимые знания принципа действия узлов электрооборудования, чтения и понимания электрических схем подъемного сооружения, правила электро- и пожарной безопасности).

Применение современных технологий обусловлено необходимостью подготовки студентов к демонстрационному экзамену по профессиональному модулю ПМ. 01, который включает проектирование и монтаж схемы силового электрооборудования и выполнение наладочных работ после проверки смонтированной схемы участником. Для выполнения качественного монтажа электрической схемы необходимо умение чтения и проектирования схемы управления, чтения и понимания монтажных чертежей и схем соединений, что как раз и достигается при выполнении курсового проекта.

#### *Практическая значимость*

Преподаватели системы СПО, ведущие курс МДК 01.03 Электрическое и электромеханическое оборудование по специальности 13.02.11 Техническая эксплуатация и обслуживание электрического и электромеханического оборудования (по отраслям), могут использовать данную методическую разработку при выполнении со студентами курсового проекта, также при подготовке к проведению демонстрационного экзамена по ПМ.01 в части чтения и проектирования электрических схем, монтажных схем и шкафов управления.

# Содержание

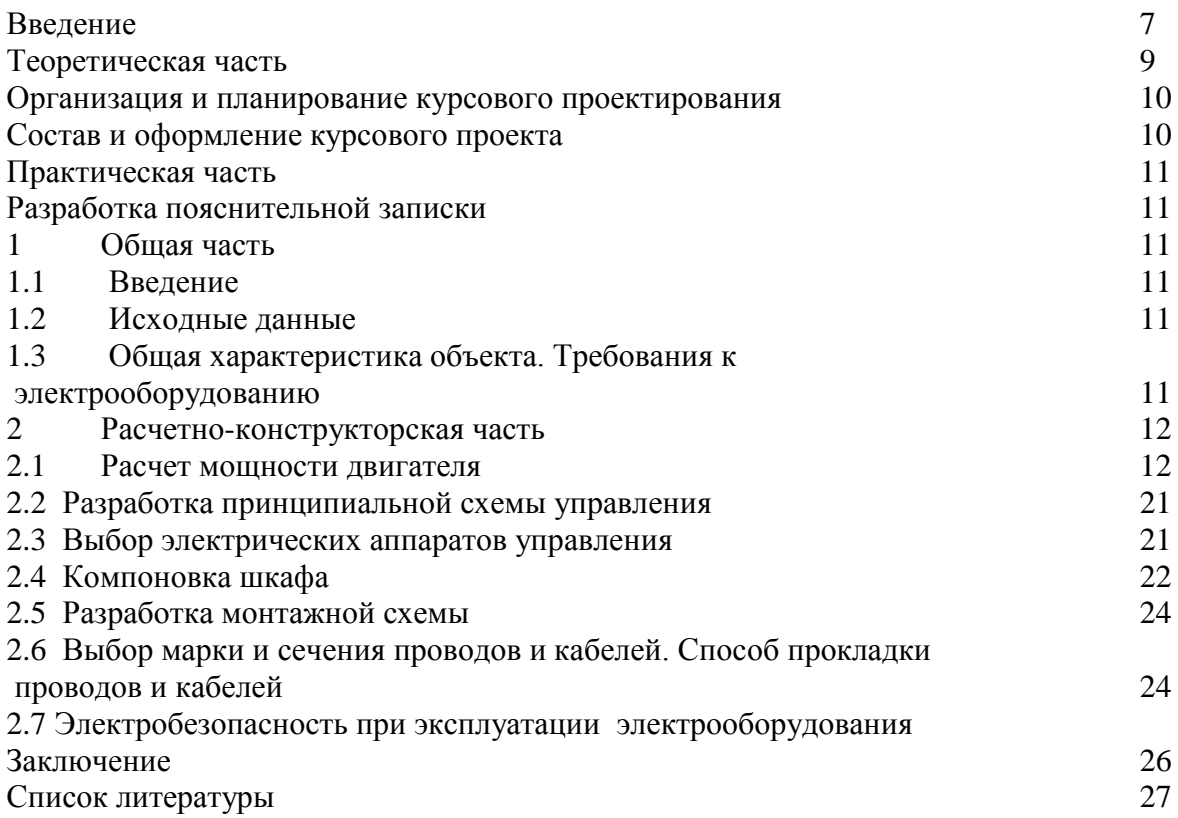

# **Введение**

Курсовой проект является самостоятельной работой студента, завершающей изучение междисциплинарного курса МДК.01.03. Электрическое и электромеханическое оборудование по профессиональному модулю ПМ.01 Организация технического обслуживания и ремонта электрического и электромеханического оборудования по специальности 13.02.11 Техническая эксплуатация и обслуживание электрического и электромеханического оборудования (по отраслям).

Работа над курсовым проектом способствует систематизации, закреплению, углублению и обобщению знаний, полученных студентами за время изучения междисциплинарного курса, а также применению этих знаний для комплексного решения вопросов проектирования силового электрооборудования промышленных установок.

Результатом выполнения курсового проекта является овладение обучающимися профессиональными (ПК) и общими (ОК) компетенциями:

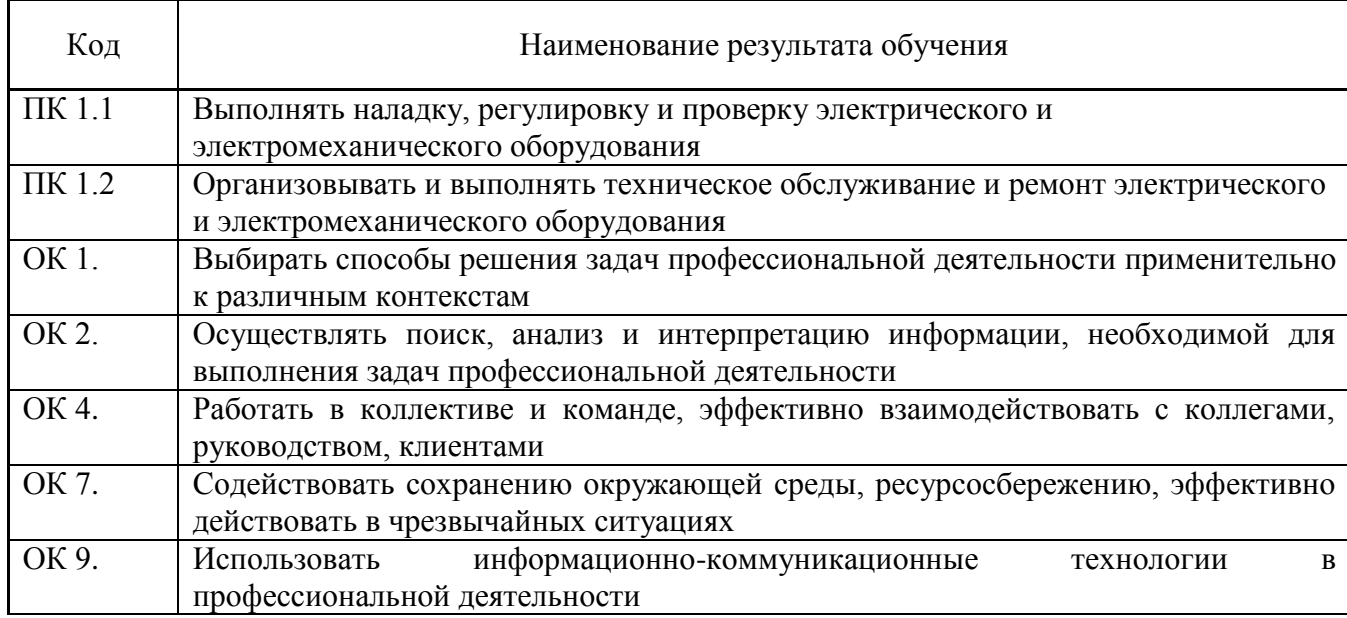

*В соответствии с актуализированным ФГОС* у обучающегося в ходе выполнения курсового проекта должны сформироваться умения:

определять электроэнергетические параметры электрических машин и аппаратов, электротехнических устройств и систем, определять оптимальные варианты его использования; проводить анализ неисправностей электрооборудования; эффективно использовать материалы и оборудование;

знания:

классификации основного электрического и электромеханического оборудования отрасли; элементы электрических схем управления и принципы построения схем управления

электромеханического оборудования; методику выбора электродвигателей и аппаратов управления; физические принципы работы, конструкцию, технические характеристики, области применения, правила эксплуатации электрического и электромеханического оборудования; условия эксплуатации электрооборудования;

Студенты обучаются пользованию справочной литературой, Государственными стандартами (ГОСТ), Правилами устройства электроустановок (ПУЭ), Правилами технической эксплуатации и техники безопасности (ПТЭ и ТБ), каталогами, паспортами оборудования, инструкциями, типовыми материалами.

Темы курсовых проектов включают разработку и расчет электрооборудования одного из объектов, изучаемых по программе (мостового крана, компрессора, насосной станции, лифта, станка и т.д.)

Курсовой проект включает:

- введение;
- исходные данные;

- общую характеристику объекта; требования к электрооборудованию и обоснование применяемого типа привода;

- расчет мощности и выбор электродвигателя;
- расчет и построение механической характеристики двигателя;
- расчет и выбор пусковых и регулировочных резисторов;
- выбор тормозного устройства;
- разработку и описание электрической схемы управления;
- выбор аппаратов управления, защиты и других элементов схемы;
- компоновку щита управления; разработку монтажной схемы;
- выбор марки и сечения проводников и способа прокладки;

- меры электробезопасности при эксплуатации электрооборудования заданного механизма.

Работа над курсовым проектом подготавливает студентов к выполнению более сложного этапа учебного процесса – дипломному проектированию и выполнению демонстрационного экзамена.

## **Теоретическая часть**

#### **Организация и планирование курсового проекта**

Руководство курсовым проектом осуществляется преподавателем соответствующего междисциплинарного курса.

Исходные данные разрабатываются руководителем проекта. Исходные данные прописываются в задании на курсовой проект, которое выдается студенту за 2 месяца до срока сдачи курсового проекта. При выдаче заданий на курсовой проект руководитель:

- проводит вводную беседу и разъясняет задачи курсового проектирования и основные правила работы над проектом, требования к содержанию и оформлению его материалов;

- ориентирует на необходимость применения прогрессивных конструктивных и технических решений, а также современного электрооборудования, материалов.

Для контроля процесса проектирования составляется график проведения консультаций (не реже одного раза в неделю). Задача консультаций – ответить на вопросы, возникшие у студентов в процессе работы над проектами, проверить выполненную разработку и дать рекомендации по устранению обнаруженных неточностей. Необходимо добиваться самостоятельной работы учащихся, развивать у них чувство ответственности за принимаемые решения, выполняемые расчеты и графические материалы; требовать технически и стилистически правильного изложения материала.

Курсовой проект (пояснительная записка и чертежи) подписывается студентом и передается им для окончательной проверки руководителю проекта. Далее осуществляется сдача и защита курсового проекта. Руководитель проекта оценивает выполненную работу по пятибальной системе.

# **Состав и оформление курсового проекта**

В состав проекта входят: пояснительная записка (описание, расчеты, схемы и т.п.) и графические материалы (чертежи). Пояснительная записка выполняется на 25-30 листах формата А4; графическая часть выполняется на 1-2 листах ватмана формата А1.

*Пояснительная записка***.** Пояснительная записка составляется в процессе разработки разделов проекта. Окончательная ее компоновка и оформление производится лишь по окончании всей работы над проектом. Структура пояснительной записки:

- титульный лист (Приложение Ф),
- задание на курсовое проектирование (Приложение X),
- содержание,
- текст записки с расчетами, таблицами, схемами, графиками,
- перечень литературы.

Текст записки должен быть сжатым и лаконичным, но в то же время достаточно полным, связным и технически грамотно изложенным. Записка оформляется на одной стороне листа бумаги формата А4 размером 210×297 мм с рамкой и штампом. Первый лист оформляется большим штампом, все последующие листы оформляют малым штампом.

На применяемые в записке зависимости, типовые формулировки, формулы приводятся ссылки на источники, откуда они заимствованы. В квадратных скобках указывается номер, под которым в перечне литературы числится соответствующий технический материал.

Графики, схемы, рисунки, таблицы нумеруются последовательно и помещаются в тексте записки.

В перечень литературы включают все учебные пособия, справочники, которыми учащийся пользовался в работе над проектом; указывается автор книги, ее полное название, издательство и год издания.

*Графическая часть.* В графической части проекта выполняется: принципиальная электрическая схема управления, общий вид и монтажная схема шкафа управления.

Чертежи выполняются на листах формата А1 размером 594×841 в компьютерном варианте, в карандаше или тушью. Условные графические обозначения в схемах применять по ГОСТ 2.721-74. Чертежи комплектных устройств (шкафов) выполняются в масштабе 1:10, 1:5, 1:4. Чертеж оформляется рамкой и штампом. Необходимо добиваться, чтобы лист чертежа был заполнен равномерно на 70-80% его площади.

### **Практическая часть**

#### **Разработка пояснительной записки**

# **1 Общая часть**

# **1.1 Введение**

Введение содержит цели и задачи курсового проекта, кратко – пути их достижения. Объем – 1- 2 листа.

## **1.2 Исходные данные**

Для проектирования электрооборудования промышленной установки необходимы следующие исходные данные:

- технические и технологические данные механизма (тип, грузоподъемность,

производительность, вес, скорость, кпд, род тока, величина напряжения и т.д.);

- сведения о режиме работы;

- характеристика среды помещения в отношении пожаро- и взрывоопасности, влажности, запыленности и агрессивности;

- технологические условия работы механизма;

- типовой чертеж электрической схемы.

#### **1.3 Общая характеристика объекта. Требования к электрооборудованию**

При характеристике объекта необходимо указать назначение данного механизма, основные технические характеристики, типы или разновидности, описать принцип работы механизма, условия его пуска, отключения, регулирования скорости. Следует указать и обосновать исполнение оборудования в зависимости от условий окружающей среды, а также условия автоматизации данного вида оборудования; указать требования к электроприводу, дать обоснование типа электропривода, принятого в проекте; указать виды защит электродвигателей и питающих кабелей. Объем – 4-5 листов.

# **2 Расчетно-конструкторская часть**

# **2.1 Расчет мощности двигателя**

## **Расчет мощности двигателя механизма подъема крана**

Электродвигатели большинства кранов работают в повторно-кратковременном режиме. Работа приводных электродвигателей характеризуется частыми пусками и реверсами, значительными перегрузками. Электродвигатели крановых механизмов работают в условиях повышенной тряски и вибраций. Кроме этого, в некоторых металлургических цехах они подвергаются воздействию высокой температуры (порядка 60-70ºС), паров и газов, токопроводящей пыли. В связи с этим к крановым двигателям предъявляют особые требования в отношении их надежности и удобства обслуживания в тяжелых условиях эксплуатации.

Для привода механизмов кранов выпускают специальные краново-металлургические двигатели повторно-кратковременного режима, отличающиеся повышенной перегрузочной способностью, механической прочностью, уменьшенным маховым моментом ротора, меньшими затратами цветного металла обмоток и стали магнитной системы.

Для привода крановых механизмов наибольшее применение находят асинхронные электродвигатели с фазным ротором, обеспечивающие регулирование скорости, плавный пуск. Асинхронные двигатели (АД) с короткозамкнутым ротором применяют реже, т.к. они имеют несколько пониженный пусковой момент, значительный пусковые токи и не обеспечивают плавного регулирования скорости. Существенным достоинством АД (сравнительно с двигателями постоянного тока) является их простота обслуживания и ремонта, меньшая стоимость.

Электродвигатели постоянного тока применяют для привода крановых механизмов в тех случаях, когда требуется широкое и плавное регулирование скорости.

Для приводов металлургического производства применяют асинхронные двигатели типов МТ, МТВ, МТК, МТКВ, МТF, МТКF. первая буква М означает – металлургический, Т – для тяжелых условий работы, К – с короткозамкнутым ротором, буквы В, Н, F – класс

изоляции. Основным режимом работы является режим ПВ25, для металлургических кранов - ПВ40.

Асинхронные двигатели изготовляют на напряжение 220/380 В с частотой *f*=50 Гц. Основное конструктивное исполнение – закрытое, с горизонтальным валом, на лапах.

Двигатели постоянного тока изготовляют серии ДП и новой серии Д.

*Исходными данными* при выборе электродвигателей для крановых механизмов являются статические и динамические нагрузки, приведенные к валу двигателя, параметры режима работы. Основой для выбора мощности двигателя в таких случаях может служить расчетный цикл, состоящий для механизма подъема из четырех рабочих операций (подъем и спуск груза  $G_{HOM}$ , подъем и спуск пустого крюка).

Нагрузка крановых механизмов отличается от обычных тем, что она носит нестабильный характер. Режим работы характеризуется частыми включениями и, как следствие, протеканием по обмоткам двигателя больших пусковых токов и нагреванием токоведущих частей двигателя. Главная опасность при этом – разрушение изоляции. На основании вышесказанного двигатели выбираются по эквивалентной расчетной мощности с тем расчетом, что обмотки выбранного двигателя, нагреваясь во время работы и охлаждаясь во время перерывов, не нагревались бы выше температуры предельно-допустимой для изоляции.

Расчет эквивалентной мощности и выбор двигателя механизма подъема производят в следующем порядке в соответствии с [3].

1) При известной высоте подъема груза h, м, и скорости движения v, м/мин определяют единичное рабочее время t<sub>pi</sub>, с

$$
t_{pi} = \frac{h \cdot 60}{V}
$$

2) Для упрощения расчета предполагают, что временные отрезки работы t<sub>pi</sub> двигателя равны между собой; также равны между собой временные отрезки пауз  $\mathfrak{t}_{\text{ni}}$  .

При заданном времени паузы  $t_{\text{ni}}$ , с, находят время рабочего цикла

$$
t_{\rm u} = \Sigma t_{\rm pi} + \Sigma t_{\rm ni}
$$

3) Так как в исходных данных грузоподъемность крана задается весом груза  $G_{H}$ т, необходимо перевести вес G в кН

$$
G=G_{\scriptscriptstyle H}\cdot g\;,\qquad
$$

где g – ускорение свободного падения,  $g = 9.81$  м/с<sup>2</sup>

4) Статическая мощность  $P_{\text{n. rpvsa}}$ , кВт, на валу двигателя при подъеме груза определяется по формуле

$$
P_{n.rpysa} = \frac{(G + G_0)V}{\eta \cdot 60}
$$

где G – вес поднимаемого груза, кН;

 $G_0$  - вес крюка, кН;

v - скорость подъема груза, м/мин;

η - коэффициент полезного действия.

5) Статическая мощность Рсп. груза , кВт, на валу двигателя при спуске груза

$$
P_{\text{cn.rpysa}} = \frac{(G + G_0)V \cdot \eta}{60}.
$$

6) Статическая мощность двигателя  $P_{\text{n.~kboka}}$ , кВт, при подъеме и спуске пустого крюка

$$
P_{_{\pi\text{.}\kappa p\text{.}\kappa a}} = P_{_{\text{c}\pi\text{.}\kappa p\text{.}\kappa a}} = \frac{G_{_0}\cdot V}{\eta\text{.}60}
$$

8) На основании выполненных расчетов строят диаграмму статических нагрузок.

9) Определяют эквивалентную мощность двигателя P<sub>3</sub> кВт

$$
P_{\rm s} = \sqrt{(\sum P_{i}^{2} \times t_{\rm pi})/\sum t_{\rm pi}}
$$

10) По расчетной эквивалентной мощности выбирают электродвигатель, исходя из условия:

$$
P_{_H} \ge P_{_9}
$$

#### **Расчет мощности двигателя насосной установки**

Для насосов характерен продолжительный режим работы со спокойной нагрузкой. Их скорость соответствует скорости двигателя, поэтому электропривод этих установок выполняется безредукторным и поставляется обычно в комплекте с механизмом.

Мощность таких механизмов колеблется от сотен ватт до нескольких десятков мегаватт. Отличительной особенностью рассматриваемой группы являются облегченные условия их пуска. Эти механизмы пускают, как правило, вхолостую и момент трогания не превышает 35% от номинального.

 $\frac{(G + G_0)V}{n 60}$ <br>  $\frac{(G + G_0)V}{n 60}$ <br>  $\frac{(G + G_0)V \cdot \eta}{n}$ .<br>  $\frac{G}{n}$ <br>  $\frac{G_0 \cdot V}{n 60}$ <br>  $\frac{1}{n}$ <br>  $\frac{G_0 \cdot V}{n 60}$ <br>  $\frac{1}{n}$ <br>  $\frac{G_0 \cdot V}{n 60}$ <br>  $\frac{G_0 \cdot V}{n 60}$ <br>  $\frac{G_0 \cdot V}{n 60}$ <br>  $\frac{G_0 \cdot V}{n^2 x t_{\mu}^2}$ <br>  $\frac{G_0$ В большинстве случаев для привода механизмов центробежного и поршневого типов используют нерегулируемые асинхронные двигатели с короткозамкнутым ротором единой серии 4А или новой серии АИР, питаемые от сети U=380 В. Для привода насосов  $Ph > 100$ кВт устанавливают асинхронные и синхронные двигатели на U = 6кВ или U = 10 кВ с прямым пуском. Когда нельзя осуществить прямой пуск асинхронного двигателя с короткозамкнутым ротором, используют асинхронные двигатели с фазным ротором также серии 4А, которые обеспечивают плавный пуск механизма при ограниченных толчках тока в сети. Также для электропривода насосов на Рн  $\geq$ 100кВт используют синхронные двигатели. Если для промышленного предприятия необходима выработка реактивной энергии, то синхронный двигатель, работая с перевозбуждением, может отдавать ее в сеть.

*Исходными данными* для расчета мощности двигателя насоса являются производительность насоса, статический напор, определяемый как сумма высот всасывания и нагнетания, плотность перекачиваемой жидкости, КПД насоса. Расчет ведется по [3].

1) Мощность двигателя насоса Рдв.нас., кВт, определяют по формуле

$$
P_{\text{AB,Hac.}} = (k_{3} \cdot \rho \cdot g \cdot Q \cdot H \cdot 10^{-3}) / (\eta_{H} \cdot \eta_{H}),
$$

где р - плотность перекачиваемой жидкости, (для  $H_2O = 1000 \text{ кr/m}^3$ );

- $g$  ускорение свободного падения, м/с<sup>2</sup>;
- Q производительность насоса,  $\text{M}^3$ /с;
- Нс статический напор, м;
- $\eta_{\text{H}}$  КПД насоса;  $\eta_{\text{H}}$ . КПД передачи;  $k_3$  коэффициент запаса.
- 2) По расчетной мощности выбирают электродвигатель, исходя из условия:

$$
P_{\rm H} \ge P_{\rm AB.Hac.}
$$

#### **Расчет мощности двигателя компрессора**

Для компрессорных установок типичен продолжительный режим работы, поэтому их электроприводы нереверсивные с редкими пусками. Компрессоры имеют небольшие пусковые статические моменты – до 20-25% от номинального.

Для большинства компрессоров цеховых установок не требуется регулирования угловой скорости приводных двигателей. Поэтому здесь применяют асинхронные двигатели с короткозамкнутым ротором серии 4А и синхронные двигатели. При мощности Рн>50-100 кВт привод с синхронным двигателем оказывается экономически выгоднее, чем привод с асинхронным двигателем. Хотя синхронные двигатели сложнее по устройству и дороже, чем асинхронные, применение их целесообразно для одновременного улучшения коэффициента активной мощности соs φ предприятия. При достаточной мощности питающей сети производится прямой пуск асинхронных и синхронных двигателей.

*Исходными данными* для определения мощности двигателя компрессора являются: производительность (подача) компрессора, создаваемое давление воздуха или газа, КПД компрессора. Расчет ведется по [2].

1) Мощность двигателя компрессора  $P_{\text{IR.K.}}$ , кВт, определяется по формуле

$$
P_{\text{LB.K.}} = (k_3 \cdot Q \cdot A \cdot 10^{-3}) / (\eta_{\text{k}} \cdot \eta_{\text{n}}),
$$

где  $k_3$  - коэффициент запаса, учитывающий не поддающиеся расчету факторы;

Q – производительность (подача) компрессора,  $\mu^3/c$ ;

А – работа сжатия 1 м<sup>3</sup> атмосферного воздуха давлением  $P = 1 \cdot 10^5$  Па до требуемого значения Р, Дж/м<sup>3</sup>. Для определения значения А см. таблицу 1.

Таблица 1 – Значения работы сжатия А

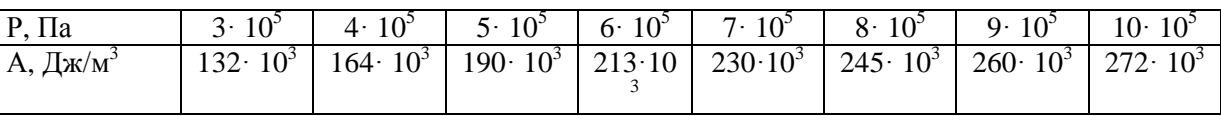

η <sub>κ</sub> - КПД компрессора,

 $\eta_{\text{n}}$  - КПД механической передачи между компрессором и двигателем,

2) По расчетной мощности выбирают электродвигатель, исходя из условия:

 $P_{\rm H} \ge P_{\rm IIB.K.}$ 

# **Расчет мощности двигателя вентилятора**

Для вентиляционных установок цеховых помещений не требуется регулирования угловой скорости приводных двигателей. Поэтому здесь применяют асинхронные двигатели с короткозамкнутым ротором и синхронные двигатели. При мощности Рн> 50-100 кВт также, как и для компрессоров, применяют привод с синхронным двигателем; применение их целесообразно для улучшения cosф предприятия.

Если необходимо регулирование скорости механизмов с вентиляторным характером нагрузки на валу, например вентиляторов и дымососов котельных, то применяют асинхронные двигатели с фазным ротором, а также приводы с асинхронными двигателями с короткозамкнутым ротором и дросселями в цепи статора или с электромагнитной муфтой скольжения, устанавливаемой между двигателем и механизмом.

*Исходными данными* для определения мощности двигателя вентилятора являются: производительность вентилятора, напор (давление) газа, КПД вентилятора. Расчет ведется по [2]. При выборе мощности двигателя вентилятора, как и для всех механизмов с продолжительным режимом работы и постоянной нагрузкой, требуемую мощность двигателя Р<sub>дв.вент.</sub>, кВт, находят по формуле

 $P_{\text{AB.BERT.}} = (k_{3} \cdot Q \cdot H \cdot 10^{-3}) / (η_{B} \cdot η_{\pi}),$ 

где Q - производительность вентилятора, м $^3$ /с;

Нс - напор (давление) газа, Па;

 $\eta_{\rm B}$  – КПД вентилятора;  $\eta_{\rm II}$ . КПД механической передачи; k<sub>3</sub> - коэффициент запаса.

Выбирают двигатель длительного режима работы по условию  $P_{\text{H}} \ge P_{\text{IB-BERT}}$ .

# **Расчет мощности двигателя лифта**

Для качественного выполнения операций по транспортировке грузов и пассажиров при высокой производительности электропривод лифтов должен обеспечить: реверсивную работу двигателя; плавный пуск и торможение при условии, чтобы ускорения и замедления не превышали установленные нормы; минимальное время переходных процессов; точную остановку кабины против уровня пола этажа.

При автоматизации подъемной установки какие-либо действия оператора исключаются, и управление процессом точной остановки полностью возлагается на электропривод, что в ряде случаев оказывает решающее значение на выбор типа электропривода лифта. Для обеспечения точной остановки кабины обычно применяют снижение ее скорости перед остановкой.

Для привода лифтов применяют двигатели с жесткими механическими характеристиками – трехфазные асинхронные и постоянного тока с независимым возбуждением, специально рассчитанные на повторно-кратковременный режим работы (серий АС, АИ, АСШ, МПЛ, а также крановых серий), либо двигатели продолжительного режима работы (серий 4А, АИР, П, 2П).

Быстроходные лифты для повышения точности остановки оборудуются асинхронными двухскоростными двигателями, обеспечивающими пониженную скорость перед остановкой кабины. Асинхронные двигатели с фазным ротором устанавливаются в тихоходных и в редких случаях быстроходных лифтах, обычно при ограниченной мощности сети, питающей подъемную установку.

Все электрооборудование лифтов выполняется в соответствии с «Правилами устройства и безопасной эксплуатации лифтов». Напряжение главных цепей в шахтах, кабинах и на этажных площадках должно быть не выше U = 380 В, осветительных цепей, цепей управления и сигнализации – не выше U = 220 В, переносных ламп – не выше U = 36 В.

Выбор мощности двигателя лифта заключается в расчете статической нагрузки за цикл работы. *Исходными данными* для расчета мощности двигателя лифта являются: вес пустой кабины, вес поднимаемого груза, скорость движения кабины, КПД механизма. Расчет ведется по [1]. Современные лифты имеют противовесы, которые выбираются с таким расчетом, чтобы противовес уравновешивал силу тяжести пустой кабины и части поднимаемого номинального груза.

1) Определяют силу тяжести противовеса G <sub>пр</sub>, H

 $G_{\text{HD}} = G_0 + \alpha \cdot G_{\text{HOM}}$ 

где G 0 - сила тяжести пустой кабины, H;

G ном - сила тяжести номинального поднимаемого груза, Н;

 $\alpha$  - коэффициент уравновешивания, принимаем  $\alpha$  = 0,4-0,6.

2) Если пренебречь трением в направляющих кабины и противовеса, то усилие на канатоведущем шкиве  $F_c$ ,  $H$ , определится как

$$
F_c = G_0 + G_{\text{hom}} - G_{\text{mp}}
$$

3)Статическая мощность на валу двигателя Рс , кВт, определяется по формуле

$$
P_c = (F_c \cdot v \cdot 10^{-3}) / \eta,
$$

где v - скорость кабины, м/с; η – КПД механизма.

4)Требуемую мощность двигателя Р дв.лифта, кВт, определяем по формуле

$$
P_{\text{AB.}\,\text{J} \text{M} \varphi \text{t} \text{a}} = k_3 \cdot P_c
$$

где k<sub>3</sub> - коэффициент запаса, учитывающий влияние на нагрев двигателя динамических нагрузок, которые обычно бывают значительными.

5) Выбирают двигатель по условию  $P_{\text{H}} \ge P_{\text{IB. Judra.}}$ 

## **Расчет мощности двигателя конвейера (транспортера)**

При значительном конструктивном разнообразии конвейеров большинству из них присущи следующие характерные особенности, обусловленные режимом эксплуатации:

а) продолжительный режим работы, как правило, в течение значительных промежутков времени (смены или нескольких смен) без пауз за время включения;

б) относительно редкие пуски, практически неизменное направление вращения двигателя;

в) возможность возникновения значительных статических моментов при трогании, превосходящих иногда номинальные нагрузки, например, при пуске нагруженных конвейеров после внезапной (аварийной) остановки;

г) работа двигателей конвейеров при самых различных условиях окружающей среды.

В связи с указанными особенностями к электроприводу конвейеров предъявляются требования обеспечения повышенного значения пускового момента (Мп/Мн*=*1,6-1,8), высокой надежности и простоты обслуживания. В некоторых случаях необходимо обеспечить плавный пуск и торможение ленточных и подвесных конвейеров для предотвращения пробуксовывания ленты или раскачивания груза, небольшое регулирование скорости в диапазоне 1:2 для изменения темпа работы (на конвейерах поточных линий), согласованное вращение электроприводов нескольких конвейеров.

Перечисленным требованиям в достаточной степени удовлетворяет электропривод с трехфазными асинхронными двигателями продолжительного режима работы — с короткозамкнутым и с фазным ротором. При этом предпочтительнее выбирать двигатели с повышенным пусковым моментом. Двигатели с фазным ротором устанавливают на конвейерах, требующих повышенного пускового момента, а также при необходимости согласованного движения конвейеров поточно-транспортной системы.

*Исходными данными* для расчета мощности двигателя конвейера (транспортера) являются: производительность конвейера (транспортера), расстояние между осями концевых барабанов (звездочек), высота подъема груза, КПД механизма. Расчет ведется по [3].

1) Мощность двигателя конвейера (транспортера)  $P_{IB.KOHB.}$ , кВт, определяется по формуле

$$
P_{\text{IB. KOHB.}} = k_3 \cdot Q \cdot (c \cdot L + H) \cdot 10^{-3} / \eta_{\text{KOHB.}},
$$

где  $k_3$  - коэффициент запаса, рекомендуется принимать его 1,1-1,25;

Q - производительность транспортера, Н/с;

с – конструктивный коэффициент;

L – расстояние между осями концевых барабанов, м;

Н - высота подъема груза, м;  $\eta_{\text{koh}}$  – КПД конвейера.

По расчетной мощности выбирают электродвигатель с продолжительным режимом работы, исходя из условия:  $P_{H} \ge P_{H} R_{KOHR}$ .

# **Расчет мощности двигателя станка**

На выбор типа электропривода оказывает влияние ряд факторов: 1) диапазон и плавность регулирования скорости рабочего механизма; 2) характер нагрузки привода; 3) частота включений привода; 4) энергетические показатели работы привода — КПД и коэффициент мощности; 5) надежность привода, простота его обслуживания и наладки.

Регулирование скорости приводов главного (режущего) движения станков производится в диапазоне от  $(3-6)$  до  $(100-120)$ : 1. Приводы подачи характеризуются значительным диапазоном изменения скорости (до 1000:1 и более) при постоянстве момента нагрузки, определяемого наибольшим усилием подачи. Механическая характеристика привода подачи должна быть жесткой.

Для главных приводов токарных, фрезерных, расточных и других станков с редкими включениями, с небольшим диапазоном регулирования скорости при постоянной мощности применяют трехфазные короткозамкнутые асинхронные двигатели, простые в управлении, надежные и удобные в эксплуатации. Регулирование скорости рабочих органов в этом случае производится переключением шестерен в коробке скоростей станка. Применяют также многоскоростные асинхронные двигатели с переключением числа пар полюсов, что обеспечивает ступенчатое регулирование скорости и позволяет уменьшить размеры коробки передач.

*Исходными данными* для расчета мощности двигателя токарного станка являются: усилие резания, скорость резания, коэффициент полезного действия станка. Расчет ведется по [2].

1) Определяют статическую мощность резания,  $P_{z}$ , кВт

$$
P_z = 1.7 \cdot F_z \cdot v_z / 10^5,
$$

где  $F_z$  – усилие резания, Н;  $v_z$  – скорость резания, м/мин.

2) Определяют мощность резания приводного двигателя, Р дв. станка, кВт

$$
P_{\text{AB. CTAHKA}} = F_z / \eta_{\text{CT.}}
$$

где п<sub>ст.</sub> – коэффициент полезного действия станка.

3) По расчетной мощности выбирают двигатель, исходя из условия:  $P_{\text{H}} \ge P_{\text{AB}}$ .

*Исходными данными* для расчета мощности двигателя сверлильного станка являются: вращающий момент на шпинделе при сверлении, частота вращения шпинделя, коэффициенты полезного действия шпинделя и подачи. Расчет ведется по [2].

1) Определяют мощность резания при сверлении, P<sub>zc</sub>, кВт

$$
P_{zc} = M \cdot n_{\text{min}} / 9550,
$$

где М – вращающий момент на шпинделе при сверлении, Нм;

nшп – частота вращения шпинделя, об/мин.

2) Определяют мощность двигателя шпинделя сверлильного станка, P<sub>лв. ш</sub>, кВт

$$
P_{\text{AB. IIII}} = P_{zc} \, \text{M}_{\text{III}},
$$

где п<sub>ш</sub> – коэффициент полезного действия шпинделя.

3) Определяют мощность подачи суппорта сверлильного станка, Р<sub>полачи</sub>, кВт

$$
P_{\text{no,aqu}} = 0,005 \cdot P_{\text{zc.}}
$$

4) Определяют мощность двигателя подачи суппорта сверлильного станка, Р дв. п, кВт,

$$
P_{\text{AB. подачи}} = P_{zc} \, \eta_{\text{подачи}},
$$

где ηподачи – коэффициент полезного действия подачи суппорта.

5) По расчетной мощности выбирают двигатель, исходя из условия:

$$
P_{\scriptscriptstyle H}~\geq~P_{\scriptscriptstyle AB.}
$$

*Исходными данными* для расчета мощности двигателя фрезерного станка являются: сила давления фрезы, скорость хода фрезы, тяговое усилие подачи стола, скорость подачи стола, КПД передаточного устройства фрезы, КПД подачи стола. Расчет ведется по [2].

1) Определяют мощность  $P_z$ , кВт, необходимую для вращения фрезы

$$
P_z = \frac{F_z V}{60 \times 10^3}
$$

где Fz – сила давления фрезы, Нм; V – скорость хода фрезы, м/мин.

2) Рассчитывают требуемую мощность двигателя Р<sub>н, К</sub>Вт, с учётом КПД передачи фрезы

$$
P_{\mu} = \frac{P_{z}}{\eta}
$$

3) По расчетной мощности выбирают электродвигатели, исходя из условия:  $P_{\text{H}} \ge P_{\text{AB}}$ 

## **2.2 Разработка принципиальной схемы управления**

При разработке принципиальной схемы управления необходимо четко представлять технологию работы данного механизма. Силовая часть электрической схемы должна предусматривать количество двигателей для заданного вида оборудования, работающих одновременно или индивидуально. Силовая часть схемы должна быть запитана от напряжения  $U = 380 B$ , цепи управления и сигнализации от напряжения  $U = 220 B$  и ниже (по необходимости). В общем случае в электрической схеме в зависимости от технологии могут быть предусмотрены:

- ручной и автоматический режим работы двигателей;
- реверс двигателей;
- необходимые блокировки;
- аварийное отключение двигателей;
- защита двигателей от токов короткого замыкания;
- тепловая защита двигателей от перегрузок;
- пусковые и регулировочные реостаты;
- сигнализация о работе двигателей и т.д.

Необходимо дать пояснение работы всех узлов электрической схемы, требуемых блокировок, режимов работы, сигнализации и т.д. К электрической схеме составляется спецификация аппаратов управления и приборов (на чертеже схемы). Выбор аппаратов и приборов производить по каталогам и справочной литературе.

# **2.3 Выбор электрических аппаратов управления**

В данном пункте необходимо произвести выбор аппаратов управления, входящих в электрическую схему управления; пояснить назначение, технические характеристики каждого аппарата.

#### **Выбор автоматического выключателя**

Выбор автоматического выключателя осуществляют по току уставки теплового расцепителя.

1) Определяют номинальный ток двигателя I<sub>H</sub>. A,

$$
I_{H} = P_{H} / (\sqrt{3} \cdot U_{H} \cdot \cos \varphi),
$$

где Р<sub>н</sub> – номинальная мощность двигателя, кВт;

U<sub>н</sub> – номинальное напряжение U<sub>н</sub> = 380B;

cosφ – коэффициент активной мощности, принимают из технических данных выбранного двигателя.

2) Находят ток уставки теплового расцепителя I<sub>p</sub>, A,

$$
\mathbf{I}_{\text{\tiny T.P}} = 1,25 \cdot \mathbf{I}_{\text{\tiny H}},
$$

где I<sub>н</sub> - номинальный ток двигателя, А.

Выбор автоматического выключателя осуществляют, записывают следующие технические данные автомата: тип;  $I_{\text{Haar}}$  – номинальный ток автомата, A;

U  $_{\text{H}}$ – номин. напряжение автомата, B; I<sub>r.p</sub> - ток уставки теплового расцепителя, A.

#### **Выбор предохранителя**

1) Рассчитывают ток плавкой вставки предохранителя  $I_{nn. (BCT, A)}$ 

$$
I_{\text{III. BCT.}} = \kappa \cdot I_{\text{H}}/2,5
$$

где I<sub>н</sub> - номинальный ток двигателя, А;

к – кратность пускового тока, принимают из технических данных двигателя.

Выбор предохранителя осуществляют, записывают следующие технические данные: тип;  $I_{H,ID}$  – номинальный ток предохранителя, A; U<sub>H</sub> – номинальное напряжение предохранителя, В; I <sub>пл. вст.</sub> - ток плавкой вставки, А.

# **Выбор контактора**

При выборе электромагнитного контактора можно руководствоваться условиями по  $[4]$ :I н. пуск. = I н. дв., U н. пуск. = U н. дв.

Выбор электромагнитного контактора осуществляют, записывают следующие технические данные пускателя или контактора: тип; I<sub>н.пр</sub> - номинальный ток пускателя или контактора, А; U <sup>н</sup>– номинальное напряжение пускателя или контактора, В.

#### **2.4 Компоновка шкафа**

Шкафы с передним монтажом (одностороннего обслуживания) изготовляются реечной конструкции или аналогичной ей конструкции на металлических перфолистах. Размеры шкафов, мм, выпускаемых разными заводами следующие: 400×300×180, 400×300×250, 600×400×350, 800×600×350, 1000×600×350, 1200×600×350, 1200×600×500.

Основой реечной конструкции является металлическая С-образная рейка, в пазу которой свободно перемещается закладная гайка в виде скобы. Сами рейки крепятся к перфорированным вертикальным стойкам. Аппараты крепятся к паре реек горизонтальными рядами. Расположение аппаратов в шкафу должно обеспечивать:

- удобство и безопасность обслуживания
- удобство наблюдения за работой аппаратов
- удобство подключений внешних соединений
- доступ к контактным соединениям
- удобство ремонта
- исключение возможности взаимного влияния аппаратов.

Требования к размещению аппаратов:

1. Аппараты ручного управления (автоматы, рубильники, переключатели, кнопки) рекомендуется располагать на высоте  $h \le 1800$  мм и  $h > 600$  мм от уровня пола.

2. Реле времени, максимальные реле, реле напряжения и другие аппараты, требующие регулировки, рекомендуется устанавливать также на удобной для обслуживания высоте h=600-1800 мм.

3. Измерительные приборы, за которыми требуется постоянное наблюдение, следует устанавливать таким образом, чтобы шкала приборов находилась примерно на уровне  $h = 700-1800$  мм от уровня пола.

4. Выводы аппаратов, к которым подсоединяются внешние кабели на ток до 160 А, должны находиться на высоте ≥ 300 мм. На ток свыше 160 А – на высоте ≥400мм.

5. Дроссели, трансформаторы, реакторы, резисторы, звонки, сирены и т.п. могут устанавливаться на любой высоте.

6. Аппараты, ряды зажимов, блоки размещаются в пределах полезной площади панелей и дверей. При этом ряд зажимов, аппараты, считаются полностью поместившимися в шкафу, если в пределах полезной площади не только аппарат разместился физически, но и имеется место для его обслуживания, т.е. поместилась зона аппарата.

7. Минимальное расстояние от левого и правого края панели до зон ближайших аппаратов должно быть 50 мм при отсутствии вертикального ряда зажимов и 100 мм при наличии его.

Размер зоны аппарата определяется габаритными размерами аппарата, а также дополнительными расстояниями сверху, снизу, слева и справа от аппарата, необходимых для подсоединения проводников, размещения маркировки на концах, а также для обслуживания аппаратов в эксплуатации. Поэтому на чертежах общих видов зоны можно располагать вплотную друг к другу. Зоны изображаются прямоугольниками. Для внутрипанельных соединений цепей управления применяют единую унифицированную серию блоков зажимов БЗ24 на ток до 25А. Для силовых цепей на ток свыше 25А применяют серию наборных зажимов ЗН24.

#### **2.5 Разработка монтажной схемы**

Монтажная схема выполняется на основании принципиальной электрической схемы и общего вида шкафа с размещенными аппаратами. Монтажная схема предназначена для коммутации. Коммутация – это соединение элементов данного шкафа между собой. Монтажная схема показывает все соединения внутри шкафа и выполняется адресным способом. Каждому аппарату присваивается своя монтажная единица (номер) и маркируется следующим образом: в числителе ставится цифра монтажной единицы; в знаменателе буквенное обозначение аппарата, взятое из принципиальной схемы.

Монтажная схема выполняется без масштаба.

# **2.6 Выбор марки и сечения проводов и кабелей. Способ прокладки проводов и кабелей**

Согласно ПУЭ провода и кабели должны удовлетворять требованиям в отношении предельно допустимого нагрева с учетом не только нормальных, но и послеаварийных режимов, а также режимов в период ремонта и возможных неравномерностей токов.

В эксплуатации электрической сети возможны нарушения нормального режима ее работы: перегрузки, короткие замыкания, при которых ток в проводниках резко возрастает. Поэтому цеховые электрические сети должны быть надежно защищены от аварийных режимов работы.

Длительно протекающий по проводнику ток, при котором устанавливается наибольшая длительно допустимая температура нагрева проводника, называется предельно допустимым током по нагреву.

При выборе сети:

А) сначала выбирают марку проводника в зависимости от характеристики среды помещения, его конфигурации и способа прокладки сети;

Б) затем переходят к выбору сечения проводников по условию длительно допустимых токов по нагреву;

В) выбранные сети проверяются на потерю напряжения.

В зависимости от вида защиты ПУЭ наряду с проверкой по допустимому нагреву устанавливает определенные соотношения между токами защитных аппаратов и допустимым током проводника. Сечение проводника, соответствующее длительно допустимому току нагрева, следует сравнить с током срабатывания аппарата защиты.

Согласно ПУЭ должно выполняться соотношение  $I_{\text{A}} \geq I_{\text{3}}$ 

где I<sub>3</sub> - ток срабатывания аппарата защиты.

Потерю напряжения ∆ U, % в кабельной линии вычисляют по формуле

$$
\Delta U = 10^5 \cdot P \cdot L \cdot (r_0 + x_0 \cdot tg \varphi) / U_{\rm H}^{2}
$$

где P - мощность, кВт;

L - длина кабельной линии, км;

r0 - активное сопротивление кабеля, Ом/км;

x0 - реактивное сопротивление кабеля, Ом/км;

Uн - номинальное напряжение, В.

Согласно ПУЭ для силовых сетей отклонение напряжения от номинального должно составлять не более 5 %.

Указать и обосновать способ прокладки силового питающего кабеля. Пояснить и обосновать, каким проводом выполнен монтаж внутри шкафа, как выполняются подключения к шкафу.

#### **2.7 Электробезопасность при эксплуатации электрооборудования**

При обслуживании любого электрооборудования следует строго руководствоваться ПТЭ, ПУЭ, ПТБ и другими инструкциями. Необходимо помнить, что основным вопросом техники безопасности в электроустановках является электробезопасность.

Указать, что может послужить причиной поражения электрическим током человека, какие последствия являются результатом поражения электрическим током. Какие защитные меры предусмотрены для защиты людей от поражения электрическим током. Как должна осуществляться правильная эксплуатация данного вида электрооборудования. Каковы условия обеспечения надежной работы данного вида электрооборудования. Требования, предъявляемые к эксплуатации данных установок.

## **Заключение**

Данная методическая разработка является актуальной, так как при её составлении учтены положения и требования актуализированного ФГОС, профессиональных стандартов, заданий демонстрационного экзамена

Преподаватели и мастера производственного обучения могут использовать данную методическую разработку при выполнении со студентами курсового проекта, также при подготовке к проведению демонстрационного экзамена по ПМ.01 в части чтения и проектирования электрических схем, монтажных схем и шкафов управления, расчета и выбора электрооборудования, построения и чтения монтажных схем.

Применение методических рекомендаций для выполнения курсового проекта будет способствовать формированию у будущих специалистов профессиональных навыков, востребованных работодателями: умение планировать, проектировать системы электроснабжения, выбирать и устанавливать электрооборудование, сдавать в эксплуатацию электроустановки, проверять их, готовить отчетную документацию, выполнять техническое обслуживание, уметь находить неисправности и выполнять ремонт в электроустановках.

Соответственно электрики-выпускники СПО благодаря своим профессиональным качествам смогут трудоустроиться и достойно выполнять трудовые функции по обслуживанию и эксплуатации электрооборудования на современных производствах.

# Список литературы

1. Соколова Е.М. Электрическое и электромеханическое оборудование. Общепромышленные механизмы и бытовая техника - М.: Мастерство, 2001.

2. Шеховцов В.П. Расчет и проектирование ОУ и электроустановок промышленных механизмов – М: ФОРУМ, 2009.

3. Зимин Е.Н. Электрооборудование промышленных предприятий и установок. – М.: Энергоиздат, 2001.

4. Алиев И.И. Справочник по электротехнике и электрооборудованию – Ростов-на-Дону: Феникс, 2004.

5. Алиев И.И. Электротехнический справочник. – М.: РадиоСофт, 2006.

6. Правила устройства электроустановок. М. Энергоатомиздат, 2006.

7. Чиликин М.Г. Общий курс электропривода. – М.: Энергоиздат, 1981.